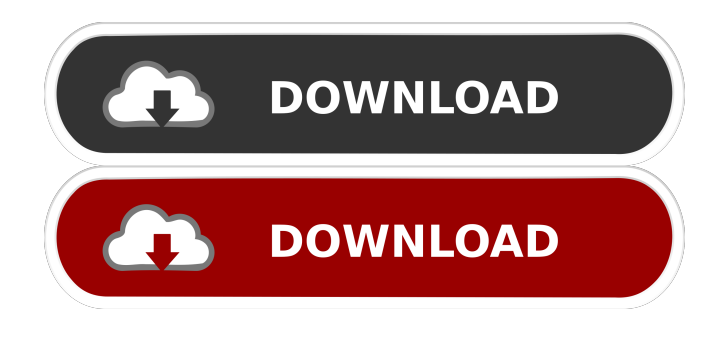

## **AutoCAD**

The 2014 revision of AutoCAD Crack For Windows now runs on Windows 7 or later, macOS 10.9 or later, iOS, or Android. It is also available as a mobile app for iOS, Android and Windows 10 Mobile. (Users of AutoCAD LT (formerly AutoCAD LT 2009 and AutoCAD LT 2009 for Mac) can use the mobile app on Windows 10 Mobile and iPhone/iPad.) How do I install AutoCAD? How do I download AutoCAD? How do I run AutoCAD? How do I upgrade from older versions? How do I uninstall AutoCAD? How do I repair AutoCAD? How do I find additional AutoCAD information? How do I write for the Autodesk Knowledge Network? How do I create a forum topic? Autodesk's recommendations for a faster AutoCAD startup Once installed, AutoCAD opens the welcome screen where the user can provide their name and user ID. A shortcut to the user's default work area can be created to be used for starting the program and accessing the current work area. The Welcome screen also provides access to options for setting options for using AutoCAD. The "Automate

Desktop" option allows for specific shortcuts for opening the application and its work area. The "Document Size" option is where to store settings for the document size. The "User Interface" option is where to store settings for the user interface. The "Layers" option is where to store settings for layer groups. The "Settings" option is where to store settings for various application features. There is also an option for creating shortcuts to various work areas, known as "Working Sets". In addition, there is an option to keep the program in the tray for easy access, known as "Startup Options". The default work area (user interface area) has a number of commonly used functions located in the upper left corner, including a 3D viewport, file information, camera, etc. The user interface area is also where you will see any warnings for AutoCAD issues and other useful information. The Standard toolbar provides access to commonly used commands for starting and closing work areas and drawing objects. The toolbar can be customized for preferences and options. The Help and Display tab provides the user with information about the interface and how to get help in AutoCAD.

## **AutoCAD [Latest] 2022**

INLINE mode in AutoCAD 2013 allows creating 2D drawings with linear dimensions and angles without having to create any frames. For AutoCAD 2010 and older, the default command palette is the DesignCenter, which contains many standard commands for creating drawing views, editing drawing properties, and performing basic drawing operations. The DesignCenter also contains a number of individual panels that allow customization and automation. When set to its default style, AutoCAD displays two type of lines: dashed lines

and filled lines. Dashed lines are drawn from a baseline to a point on the surface of the plane, and the resulting shape is filled with a pattern. When the dashed line option is disabled, lines are not drawn and are displayed as filled lines. Graphical user interfaces AutoCAD's GUI is based on the Windows Presentation Foundation (WPF) technology. WPF is a graphically-based user interface (GUI) system. The most important concepts of WPF are object-oriented and declarative. The drawing window used by AutoCAD for 2D drawings and 3D drawings has two panes: a viewing area for the model and a command area for editing the model. The ViewCube, which is also used in AutoCAD R14, is a virtual pane that allows the user to view the model in any orientation, at any scale and by using any projection. There are two types of views in the ViewCube: Freeview, which allows the user to view the model from any of the ViewCube's surfaces and can be used to edit the model. Zoomed view, which allows the user to view the model and edit the model from a specific viewpoint. The ViewCube uses a Windows Forms look and feel and contains many controls that are used to manipulate the model and enable editing functions. The ViewCube is used by the User command to move the current view to the standard view. The standard view is used for viewing the model. In addition to the ViewCube, there are several important panes used in AutoCAD for viewing the model: Properties pane, which displays properties for the model (such as scale, orientation and color). Drafting Tools pane, which displays a selection of standard drawing tools and their settings Dimensions pane, which displays the properties of linear or angular dimensions. Extensions pane, which displays a list of registered extensions for the current drawing. The Layer panel, which is used to manage layers. 5b5f913d15

Use the Autocad keygen to generate a file that will help you create a new file with the latest version of Autocad. This file will then be saved on your computer. You can edit it, use it to open a new file in Autocad, and so on. Use the keygen to generate an icon file. You can use this icon file on your desktop, and when you use this icon, Autocad will open the latest version. How to install and use the autocad's keygen After you download the Autocad's keygen, run it. It will ask if you want to save it somewhere on your computer. Choose the location and then press OK. After it's finished, open the Autocad's keygen and then press the OK button. Now you need to use the Autocad's keygen to generate a new file. Make sure that the new file is a.cad file. After that, use the file to open the latest version of Autocad. You can use it on your desktop and whenever you want to open the latest version of Autocad, it will open it. Step 2: How to use the Autocad's keygen After you download the Autocad's keygen, run it. It will ask if you want to save it somewhere on your computer. Choose the location and then press OK. After it's finished, open the Autocad's keygen and then press the OK button. Now you need to use the Autocad's keygen to generate a new file. Make sure that the new file is a.cad file. After that, use the file to open the latest version of Autocad. You can use it on your desktop and whenever you want to open the latest version of Autocad, it will open it.A 10-year-old boy and his mother were killed in a fiery crash after the boy lost control of his vehicle while he was driving with a "marijuana-infused edible," police said. The car went down an embankment onto a highway in Carmel, California, around 6 p.m. on Thursday, the Indiana State Police said in a press release on Friday. A second person was also in

the car, but was able to escape unharmed. The boy was found near the car

**What's New in the AutoCAD?**

AIA Design support for thermal design and construction documents: Add the thermal performance information needed for thermal design and construction documents (TD&C) with the new support for AIA's Design Standard for Thermal Design and Construction. (video: 1:26 min.) Office file management: Enhance your project by searching, sharing, and coordinating data across the AEC design process, including drawing files, PDFs, and CAD models. Improved user interface: A translucent status bar in the upper right of the screen provides context while you're working, helping you to stay on task and on-time. (video: 1:11 min.) Professional results in every corner of the screen: Reduce motion blur to prevent the breakup of fine details by increasing the grid size. (video: 1:05 min.) A new Quick Access toolbar: A customizable toolbar offers all the tools you use most. (video: 1:11 min.) Windows explorer-like navigation An easy way to navigate in 3D with the new "Select Next" and "Select Previous" commands for selecting between objects. These allow you to switch to any 3D view and pick the next/previous selection. Cleaner UI: A more unified UI design that appears more like a professional app, while retaining the same familiar tools and commands. Simplified ribbon: A more streamlined UI that puts the most commonly used tools on the main ribbon and the less-used tools into secondary tabs. Support for new industry standards: Support for multi-engine (file format) AEC visualization and design tools. Support for IGES, VRML, AMF, and ANS. Support for the new AIA Design Standard for Thermal Design and Construction. Find Help Search the Help system for information on how to get the most out of AutoCAD. Help is available for every command and tool. You can find help for AutoCAD using the "?" Help topic system, typing "help" into the search bar, or using the menu Help > Help index. Open the help system by selecting Help > AutoCAD Help. The help system

**System Requirements For AutoCAD:**

Windows OS: Windows 7/8/10 (64bit compatible) Processor: Intel i5/i7 Memory: 8GB Graphics: NVIDIA GeForce GTX 650 or AMD HD 7000 series Hard Drive: 24GB of free space Sound Card: DirectX Compatible Please note that the minimum amount of free disk space is 24GB and DirectX 10.1 is required to play this game. Mac OS OS: Mac OS X v10.6 or later Processor: Intel Core 2 Duo 2

## Related links:

<http://cefcredit.com/?p=3201> <https://wilsonvillecommunitysharing.org/autocad-crack-3/> <https://projfutr.org/wp-content/uploads/2022/06/leeben.pdf> <https://psycho-coils.de/wp-content/uploads/2022/06/berblo.pdf> <https://gemasindonesia.com/wp-content/uploads/2022/06/AutoCAD-5.pdf> <https://genkin-log.com/wp-content/uploads/2022/06/AutoCAD-10.pdf> <https://clothos.org/advert/autocad-19-1-serial-number-full-torrent-free-3264bit-updated-2022/> <http://rt2a.org/wp-content/uploads/2022/06/AutoCAD-12.pdf> <https://beautyprosnearme.com/autocad-download-updated-2022/> [https://goldlanrivedarrede.wixsite.com/digunadis::digunadis:ZRqSei6mNq:goldlanrivedarredenxy@mail.com/post/autocad-free](https://goldlanrivedarrede.wixsite.com/digunadis::digunadis:ZRqSei6mNq:goldlanrivedarredenxy@mail.com/post/autocad-free-mac-win)[mac-win](https://goldlanrivedarrede.wixsite.com/digunadis::digunadis:ZRqSei6mNq:goldlanrivedarredenxy@mail.com/post/autocad-free-mac-win) <https://www.casadanihotel.com/wp-content/uploads/2022/06/fenncat.pdf> <https://bazarganiavesta.com/1401/03/17/autocad-2022-24-1-crack-2022/> <https://fitadina.com/2022/06/07/autocad-19-1-crack-torrent-activation-code-win-mac/> <https://l1.intimlobnja.ru/wp-content/uploads/2022/06/granbern.pdf> <http://koshmo.com/?p=32488> [https://alternativeconversation.com/upload/files/2022/06/6VWVwQeOQqyWEH3JgYtb\\_07\\_5cbd410c4da51cfcca353a50fb901](https://alternativeconversation.com/upload/files/2022/06/6VWVwQeOQqyWEH3JgYtb_07_5cbd410c4da51cfcca353a50fb901dd3_file.pdf) [dd3\\_file.pdf](https://alternativeconversation.com/upload/files/2022/06/6VWVwQeOQqyWEH3JgYtb_07_5cbd410c4da51cfcca353a50fb901dd3_file.pdf) <https://audifonosinalambricos.org/?p=8658> <https://eqcompu.com/wp-content/uploads/2022/06/debaher.pdf> <https://locallife-muenchen.de/wp-content/uploads/2022/06/AutoCAD-26.pdf> <https://marketstory360.com/news/11831/autocad-2023-24-2-license-keygen-free-win-mac/>